# **About this Documentation**

Normally, a replicated file requires an intricate control process to ensure data integrity in all file copies after each change. For distributed systems with a high ratio of read transactions compared to write transactions, however, such critical control may be unnecessary. The Entire Transaction Propagator (ETP) provides an alternative replicated file concept using a less critical control process, but with virtually all the other advantages of replicated files.

ETP allows Adabas users to have duplicate, or replicate, database files in a single database or distributed network. The copies can be distributed throughout a network to provide quick, economical access at user locations.

This documentation contains all information required to install and use Software AG's Entire Transaction Propagator (ETP) for replicate database files. The documentation describes the replicate file concept used by ETP, how it operates and how to control ETP using its online maintenance system.

The ETP documentation is intended for those who are planning for distributed database processing, are looking for a solution that combines databases into a central database resource, or are installing or already using a distributed Adabas/Net-work system.

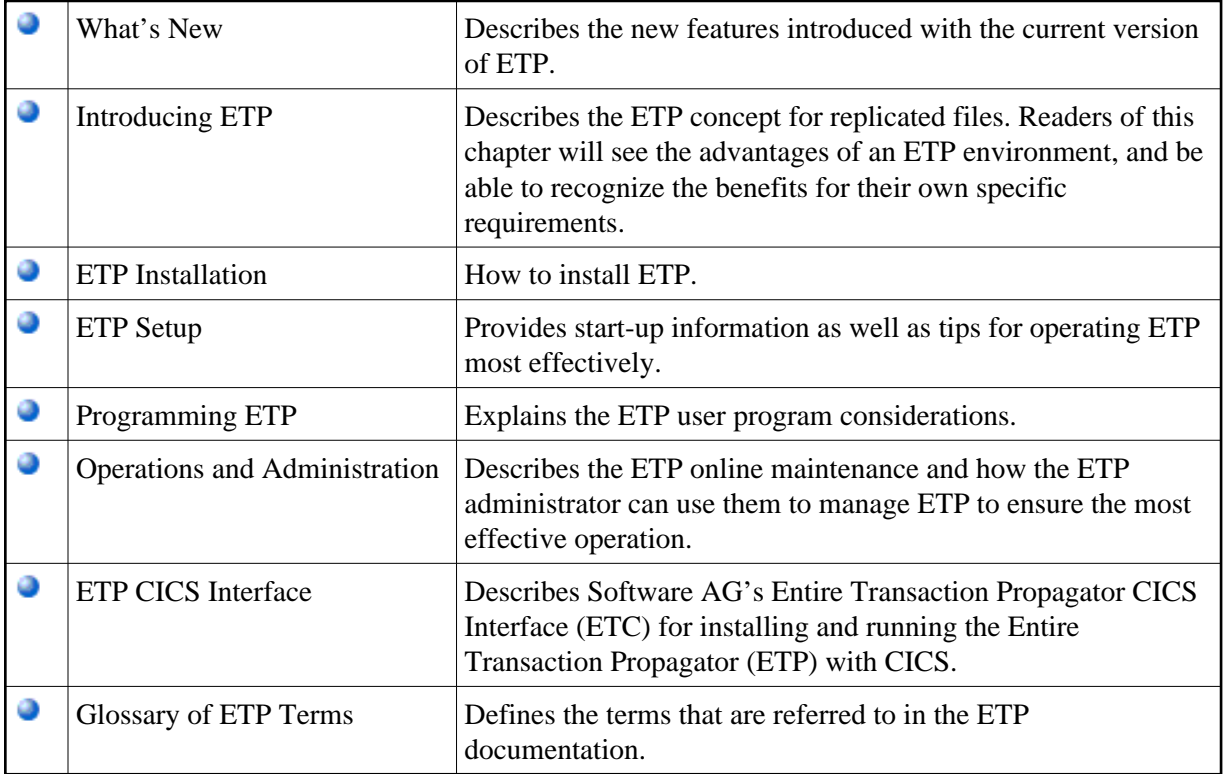

# **Related Literature**

The following Software AG documentation applies and may be useful when installing and running ETP:

#### **Natural Documentation**

- Natural Parameter Reference
- Natural Utilities
- Natural Installation
- Natural Operations for Mainframes
- Natural Statements
- Natural Programming Guide
- Natural Messages and Codes(including the Entire Transaction Propagator Abend Codes)

### **Adabas Documentation**

- Adabas Implementation and Maintenance Manual
- Adabas Operations Manual
- Adabas DBA Reference Manual
- Adabas Command Reference Manual
- Adabas Messages and Codes
- Adabas Security Manual

## **Entire Net-work Documentation**

- Net-work Installation and Operation
- Net-work Release Notes